## Jointures en SQL, quelques notes

Stephane Bortzmeyer ´ <stephane+blog@bortzmeyer.org>

Première rédaction de cet article le 6 mai 2009

https://www.bortzmeyer.org/jointures-sql.html

Je ne vais pas faire le Nieme tutoriel sur les jointures SQL (pour cela, je recommande l'excellent ` article du Wikipedia anglophone), j'essaie juste de documenter deux ou trois choses de base sur elles, ´ pour m'en souvenir la prochaine fois. Si ça peut servir à d'autres...

Une jointure, c'est... joindre deux tables, en général avec un critère de sélection. L'idée de base est de générer des tuples qui combinent les tuples des deux bases. Ce n'est donc pas une opération ensembliste, contrairement à ce qu'à écrit Jeff Atwood <http://www.codinghorror.com/blog/ archives/000976.html>.

Avant de commencer, je crée quelques tables pour illustrer la question, une table de personnes et une de livres (le code SQL complet, testé avec PostgreSQL est disponible en ligne (en ligne sur https: //www.bortzmeyer.org/files/create-for-joins.sql)) :

CREATE TABLE Authors ( id SERIAL UNIQUE NOT NULL, name TEXT NOT NULL); CREATE TABLE Books ( id SERIAL UNIQUE NOT NULL, title TEXT NOT NULL, author INTEGER REFERENCES Authors(id));

—————————-

Bien sûr, ce schéma de données est ultra-simplifié. Par exemple, il ne permet pas de représenter un livre qui a plusieurs auteurs. Mais peu importe, c'est pour faire des exemples. Le point important a noter ` est qu'un « auteur » n'est pas forcément référencé par un livre et qu'un livre peut ne pas avoir d'auteur connu (la colonne author peut être NULL).

Voici les données, avec des livres que j'ai apprécie (comme « La horde du contrevent <https: //www.bortzmeyer.org/horde-du-contrevent.html> <sup>≫</sup> ou les livres de Fred Vargas) :

```
essais=> SELECT * FROM Authors;
id | name
----+---------------------
 1 | Stéphane Bortzmeyer
 2 | Fred Vargas
 3 | Ève Demazière
 4 | Alain Damasio
(4 rows)
essais=> SELECT * FROM Books;<br>id | title
       title | author
    ----+-----------------------------------------+--------
 1 | Les cultures noires d'Amérique Centrale | 3
  2 | La horde du contrevent | 4
  3 | Pars vite et reviens tard | 2
 3 | Pars vite et reviens tard | 2<br>4 | L'homme à l'envers | 2
 5 | Bible |
(5 rows)
```
(Cherchez le livre sans auteur connu et la personne qui n'a pas ecrit de livre.) ´

Il existe deux grands types de jointures, la jointure interne (INNER JOIN) et l'externe (OUTER JOIN). S'il existe toujours un lien entre les deux tables (si tous les livres ont un auteur et si tous les auteurs sont référencés depuis au moins un livre), il n'existe pas de différence entre les deux types. Mais ce n'est pas le cas en général.

La jointure interne s'écrit avec le mot-clé INNER JOIN et la condition ON (l'ensemble des requêtes de jointure est disponible en ligne (en ligne sur https://www.bortzmeyer.org/files/joins.sql), tous les tests ont été faits avec PostgreSQL 8.3) :

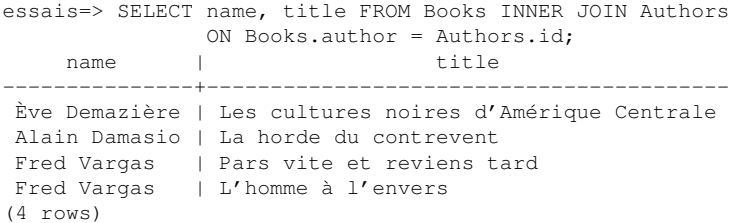

(Le INNER est facultatif, la jointure interne est la jointure par defaut.) Si les deux colonnes sur les- ´ quelles se fait la jointure ont le même nom, on peut utiliser USING au lieu de ON.

Les jointures internes s'écrivent plus fréquemment (mais c'est une question de goût <http:// stackoverflow.com/questions/334201/why-isnt-sql-ansi-92-standard-better-adopted-overavec l'ancienne syntaxe :

essais=> SELECT name, title FROM Books, Authors WHERE Books.author = Authors.id; name | title ---------------+----------------------------------------- Ève Demazière | Les cultures noires d'Amérique Centrale Alain Damasio | La horde du contrevent Fred Vargas | Pars vite et reviens tard Fred Vargas | L'homme à l'envers (4 rows)

> ————————— https://www.bortzmeyer.org/jointures-sql.html

Dans les deux cas (c'était juste une différence de syntaxe), le résultat est le même et n'inclus pas les livres sans auteur connu, ni les <sup>≪</sup> auteurs <sup>≫</sup> qui n'ont pas ecrit de livre. Une jointure interne ne ´ sélectionne que les tuples qui répondent à la condition de jointure (le ON, dans la nouvelle syntaxe).

Et les jointures externes? Au contraire des internes, elles produisent également des tuples où la condition de jointure n'est pas remplie. Un mot cle´ LEFT ou RIGHT est obligatoire. Une jointure gauche garde les tuples de la table indiquée à gauche et vous vous doutez de ce que fera une jointure droite. On peut facilement transformer l'une en l'autre, A LEFT OUTER JOIN B est la même chose que B RIGHT OUTER JOIN A. Je ne montrerai donc que les jointures externes a gauche : `

```
essais=> SELECT name, title FROM Books LEFT OUTER JOIN Authors
           ON Books.author = Authors.id;
    name | title
    ---------------+-----------------------------------------
Ève Demazière | Les cultures noires d'Amérique Centrale
Alain Damasio | La horde du contrevent
Fred Vargas | Pars vite et reviens tard
Fred Vargas | L'homme à l'envers
              | Bible
(5 rows)
```
On voit désormais le livre sans auteur. Si la colonne name vide gène :

```
essais=> SELECT CASE WHEN name IS NULL THEN 'Unknown author' ELSE name END,
               title FROM Books LEFT OUTER JOIN Authors
           ON Books.author = Authors.id;
     name | title
         ----------------+-----------------------------------------
Ève Demazière | Les cultures noires d'Amérique Centrale
Alain Damasio | La horde du contrevent
 Fred Vargas | Pars vite et reviens tard
 Fred Vargas | L'homme à l'envers
Unknown author | Bible
(5 rows)
```
Et si on veut garder, non pas les livres sans auteur mais les personnes sans livres, on utilise une jointure externe à droite ou bien, tout simplement, on inverse les tables :

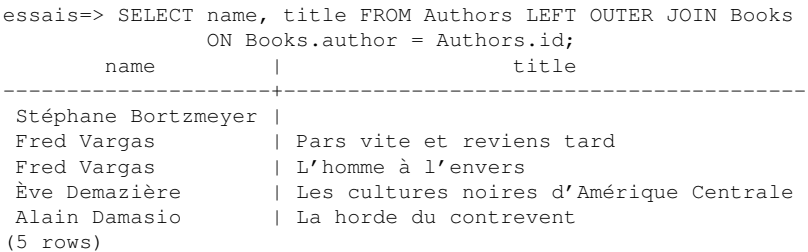

Donc, contrairement à ce que présente l'article d'Atwood déjà cité, INNER JOIN n'est pas une intersection et OUTER JOIN n'est pas une union (SQL a des opérateurs pour ces opérations ensemblistes mais je ne les utilise pas ici). Les jointures créent des nouveaux tuples, elles ne sélectionnent pas des tuples existants.

Et si on veut aussi bien les livres sans auteurs que les gens qui n'ont pas écrit de livre? C'est le rôle de la jointure externe complète, FULL OUTER JOIN :

> ————————— https://www.bortzmeyer.org/jointures-sql.html

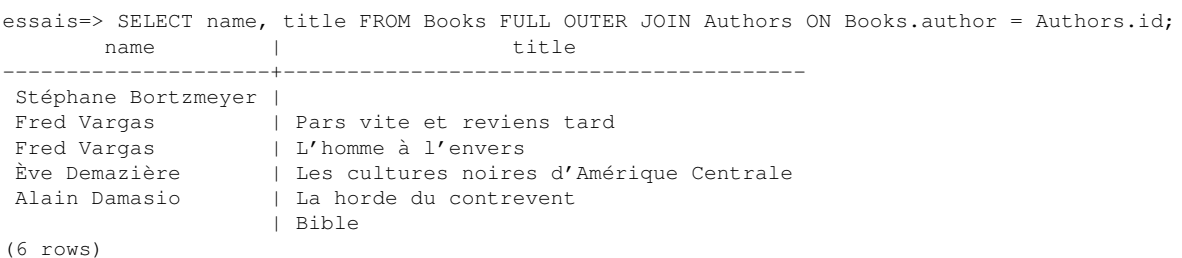

Et enfin, pour un exemple réel, emprunté à DNSmezzo <http://www.dnsmezzo.net/>, une jointure externe un peu plus compliquée. La table DNS\_packets contient des paquets DNS, la table DNS\_types, la correspondance entre le numéro de type d'enregistrement, contenu dans la requête, et des chaînes de caractères mnémoniques comme NAPTR ou SRV. On fait une sous-requête SQL pour ne garder que les paquets utiles, puis une jointure externe (car certains paquets contiennent des requêtes pour des types qui ne sont pas enregistrés dans la base IANA <https://www.iana.org/assignments/ dns-parameters> et sont donc absents de la table DNS\_types) :

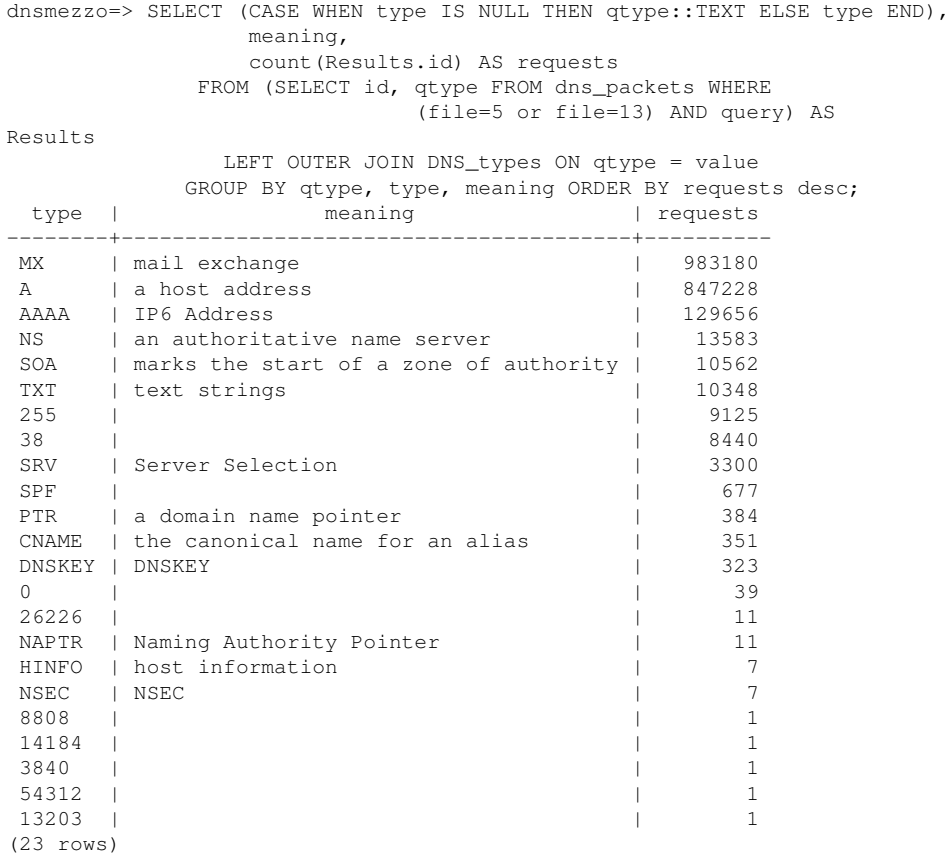